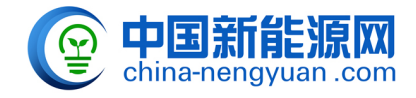

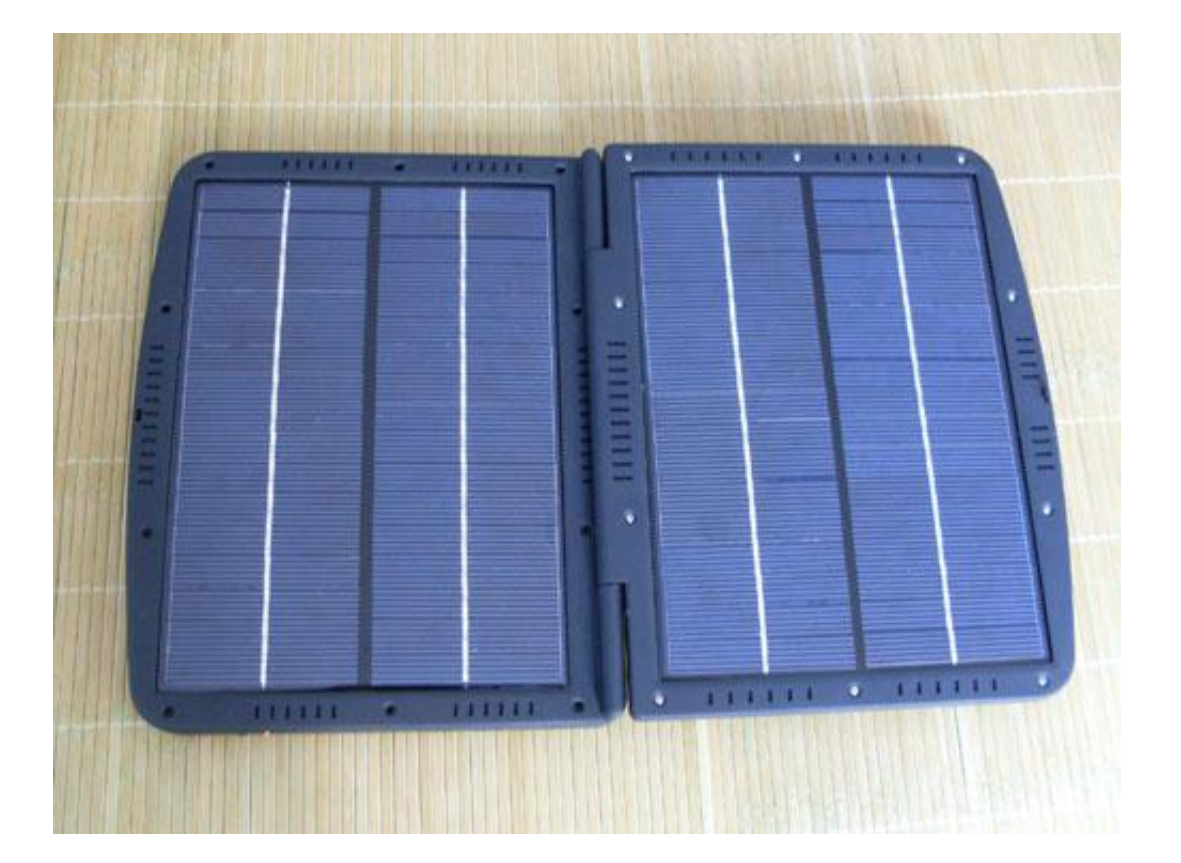

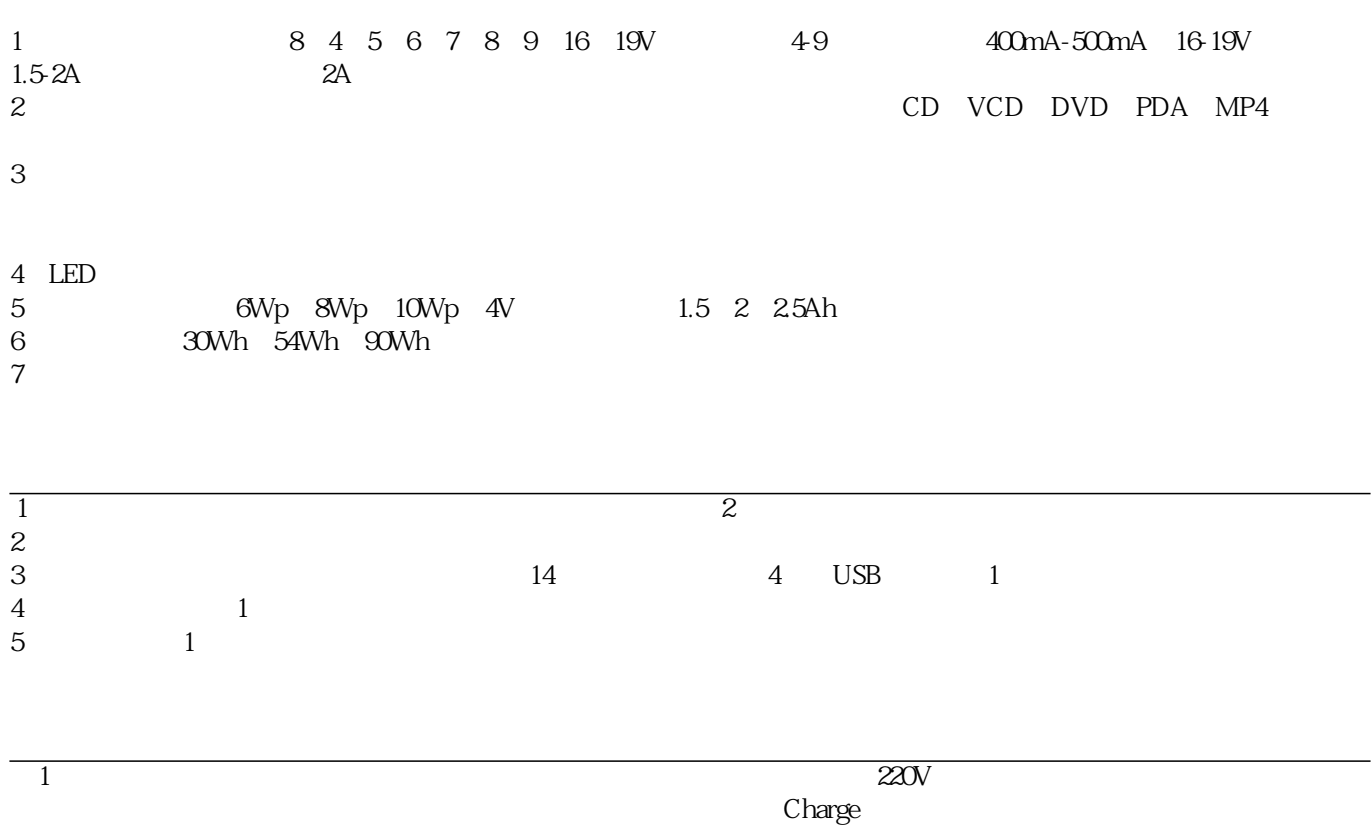

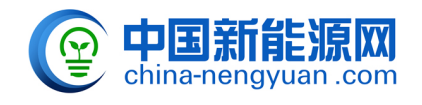

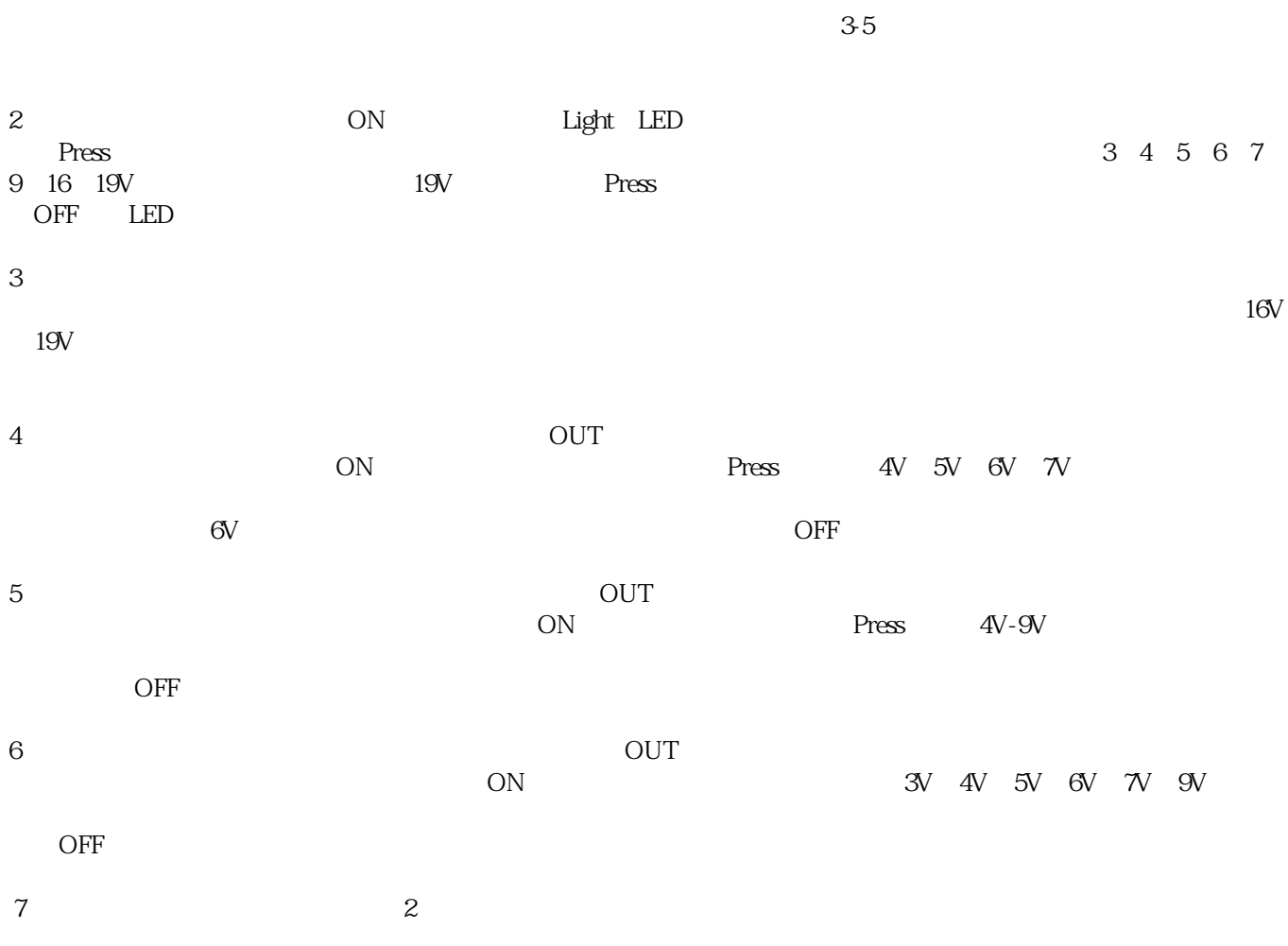

原文地址:<http://www.china-nengyuan.com/baike/1276.html>